## **СХЕМА по созданию Бухгалтером КУ УР «РЦУиО» в 1С:БГУ КОРП документов и формирования в электронном формате Бухгалтерских справок (ф.0504833)**

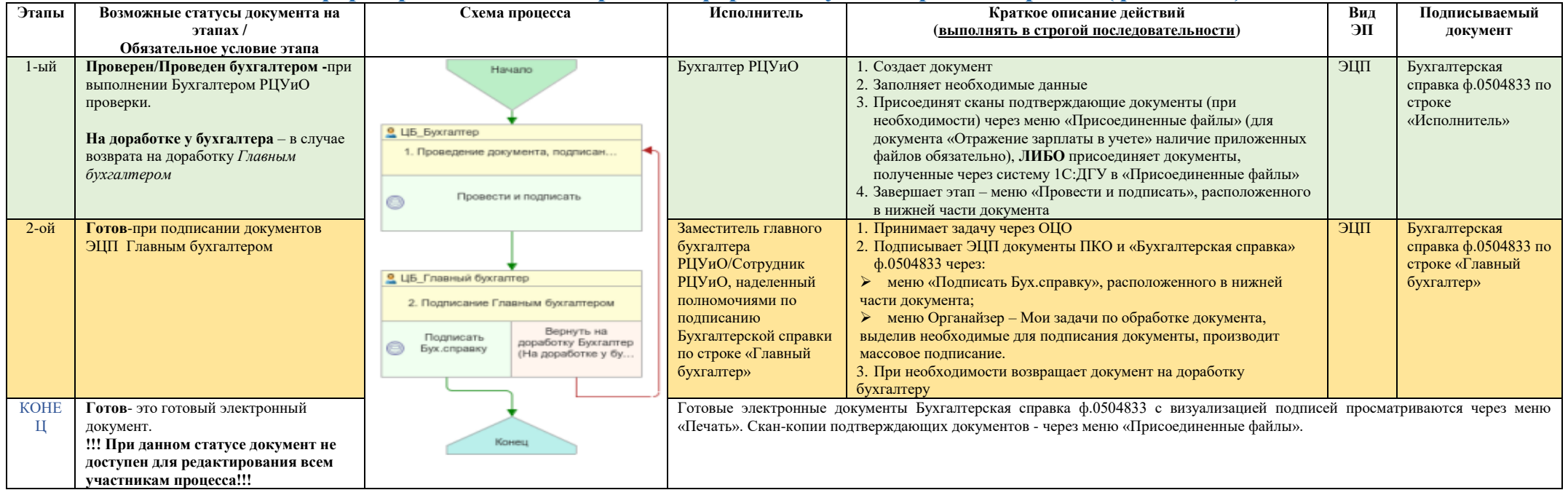

## Шаблон используется для следующих документов:

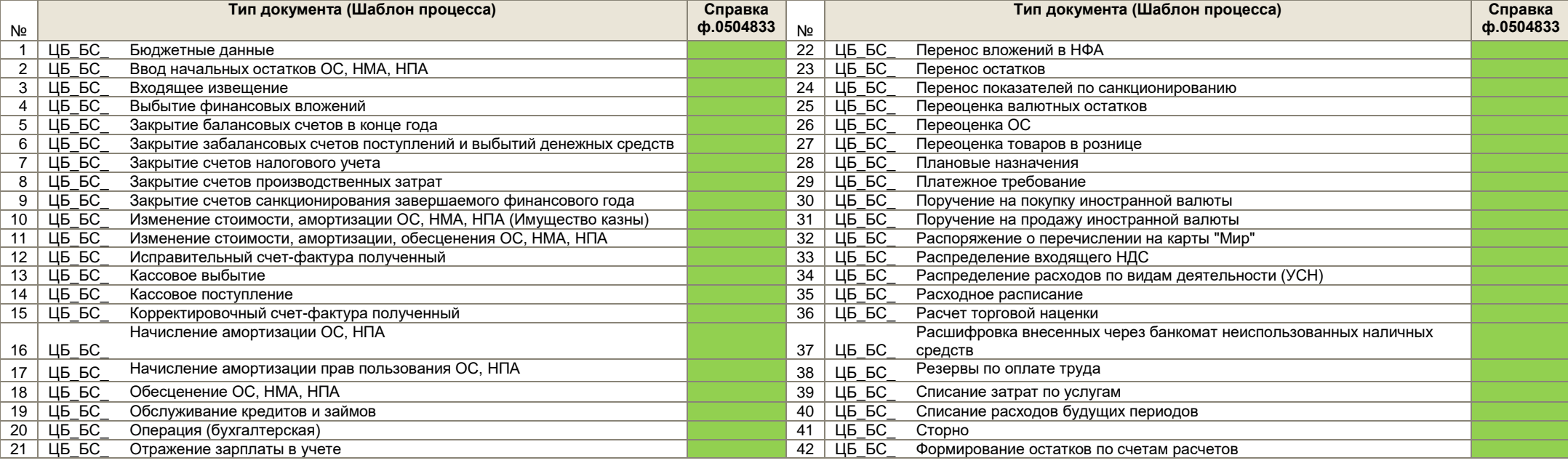